# **Core Endian Reference**

Carbon > Data Management

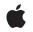

2007-05-29

#### Ś

Apple Inc. © 2005, 2007 Apple Inc. All rights reserved.

No part of this publication may be reproduced, stored in a retrieval system, or transmitted, in any form or by any means, mechanical, electronic, photocopying, recording, or otherwise, without prior written permission of Apple Inc., with the following exceptions: Any person is hereby authorized to store documentation on a single computer for personal use only and to print copies of documentation for personal use provided that the documentation contains Apple's copyright notice.

The Apple logo is a trademark of Apple Inc.

Use of the "keyboard" Apple logo (Option-Shift-K) for commercial purposes without the prior written consent of Apple may constitute trademark infringement and unfair competition in violation of federal and state laws.

No licenses, express or implied, are granted with respect to any of the technology described in this document. Apple retains all intellectual property rights associated with the technology described in this document. This document is intended to assist application developers to develop applications only for Apple-labeled computers.

Every effort has been made to ensure that the information in this document is accurate. Apple is not responsible for typographical errors.

Apple Inc. 1 Infinite Loop Cupertino, CA 95014 408-996-1010

.Mac is a registered service mark of Apple Inc.

Apple, the Apple logo, Carbon, Mac, Mac OS, Macintosh, QuickTime, and Xcode are trademarks of Apple Inc., registered in the United States and other countries.

PowerPC and and the PowerPC logo are trademarks of International Business Machines Corporation, used under license therefrom.

Simultaneously published in the United States and Canada.

Even though Apple has reviewed this document, APPLE MAKES NO WARRANTY OR REPRESENTATION, EITHER EXPRESS OR IMPLIED, WITH RESPECT TO THIS DOCUMENT, ITS QUALITY, ACCURACY, MERCHANTABILITY, OR FITNESS FOR A PARTICULAR PURPOSE. AS A RESULT, THIS DOCUMENT IS PROVIDED "AS IS," AND YOU, THE READER, ARE ASSUMING THE ENTIRE RISK AS TO ITS QUALITY AND ACCURACY.

IN NO EVENT WILL APPLE BE LIABLE FOR DIRECT, INDIRECT, SPECIAL, INCIDENTAL, OR CONSEQUENTIAL DAMAGES RESULTING FROM ANY DEFECT OR INACCURACY IN THIS DOCUMENT, even if advised of the possibility of such damages.

THE WARRANTY AND REMEDIES SET FORTH ABOVE ARE EXCLUSIVE AND IN LIEU OF ALL OTHERS, ORAL OR WRITTEN, EXPRESS OR IMPLIED. No Apple dealer, agent, or employee is authorized to make any modification, extension, or addition to this warranty.

Some states do not allow the exclusion or limitation of implied warranties or liability for incidental or consequential damages, so the above limitation or exclusion may not apply to you. This warranty gives you specific legal rights, and you may also have other rights which vary from state to state.

## Contents

### **Core Endian Reference 5**

Overview 5 Functions by Task 5 Working With Flippers 5 Changing the Endian Format 6 Converting from Big-Endian to Native Format 6 Converting from Native Format to Big-Endian Format 6 Converting from Little-Endian Format to Native Format 7 Converting from Native Format to Little-Endian Format 7 Converting from Big-Endian to Little-Endian Format 7 Converting From Little-Endian to Big-Endian Format 8 Functions 8 CoreEndianFlipData 8 CoreEndianGetFlipper 9 CoreEndianInstallFlipper 10 Endian16\_Swap 11 Endian32\_Swap 11 Endian64\_Swap 11 EndianS16\_BtoL 12 EndianS16\_BtoN 12 EndianS16\_LtoB 13 EndianS16\_LtoN 13 EndianS16 NtoB 13 EndianS16\_NtoL 14 EndianS32\_BtoL 14 EndianS32\_BtoN 15 EndianS32\_LtoB 15 EndianS32\_LtoN 16 EndianS32\_NtoB 16 EndianS32\_NtoL 16 EndianS64\_BtoL 17 EndianS64 BtoN 17 EndianS64\_LtoB 18 EndianS64\_LtoN 18 EndianS64\_NtoB 18 EndianS64\_NtoL 19 EndianU16\_BtoL 19 EndianU16\_BtoN 20 EndianU16\_LtoB 20 EndianU16\_LtoN 20 EndianU16\_NtoB 21

EndianU16\_NtoL 21 EndianU32\_BtoL 22 EndianU32\_BtoN 22 EndianU32\_LtoB 22 EndianU32\_LtoN 23 EndianU32\_NtoB 23 EndianU32\_NtoL 24 EndianU64\_BtoL 24 EndianU64\_BtoN 24 EndianU64\_LtoB 25 EndianU64\_LtoN 25 EndianU64\_NtoB 26 EndianU64\_NtoL 26 Callbacks 27 CoreEndianFlipProc 27 Data Types 28 BigEndianLong 28 BigEndianUnsignedLong 29 BigEndianShort 29 BigEndianUnsignedShort 29 BigEndianFixed 30 BigEndianUnsignedFixed 30 BigEndianOSType 31 Constants 31 Domain Types 31

### **Document Revision History 33**

Index 35

# **Core Endian Reference**

Framework: Declared in CoreServices/CoreServices.h Endian.h

## Overview

*Core Endian Reference* provides routines for converting data between big endian and little endian format. These routines are useful for developers who write code that must compile for multiple architectures, including:

- Macintosh developers who want to produce a universal binary.
- QuickTime developers who want their code to run in Windows as well as in Mac OS X.

Both QuickTime and Macintosh developers can use this API to handle reading or writing data to a file or network packet.

Macintosh developers can use this API to create and install callbacks that are invoked by Mac OS X automatically when your application:

- reads and writes custom resource data
- sends or receives custom Apple events
- reads and writes custom pasteboard data

The functions in this API are designed to do nothing when the target runtime is already in the desired format.

For more information see:

- Universal Binary Programming Guidelines
- QuickTime API Reference

## Functions by Task

### **Working With Flippers**

CoreEndianInstallFlipper (page 10) Installs a flipper callback for the specified data type. CoreEndianGetFlipper (page 9)

Obtains the flipper callback that is installed for the specified data type.

#### CoreEndianFlipData (page 8)

Calls the flipper callback associated with the specified data type.

### **Changing the Endian Format**

Endian16\_Swap (page 11) Changes the endian format of an unsigned 16-bit integer. Endian32\_Swap (page 11) Changes the endian format of an unsigned 32-bit integer. Endian64\_Swap (page 11) Changes the endian format of an unsigned 64-bit integer.

### **Converting from Big-Endian to Native Format**

EndianS16\_BtoN (page 12) Converts a signed 16-bit big-endian value to the equivalent value in the computer's native format. EndianS32\_BtoN (page 15) Converts a signed 32-bit big-endian value to the equivalent value in the computer's native format. EndianS64\_BtoN (page 17) Converts a signed 64-bit big-endian value to the equivalent value in the computer's native format. EndianU16\_BtoN (page 20) Converts an unsigned 16-bit big-endian value to the equivalent value in the computer's native format. EndianU32\_BtoN (page 22) Converts an unsigned 32-bit big-endian value to the equivalent value in the computer's native format. EndianU32\_BtoN (page 22) Converts an unsigned 32-bit big-endian value to the equivalent value in the computer's native format.

### Converting from Native Format to Big-Endian Format

EndianS16\_NtoB (page 13) Converts a signed 16-bit value in the computer's native format to the equivalent big-endian value. EndianS32\_NtoB (page 16) Converts a signed 32-bit value in the computer's native format to the equivalent big-endian value. EndianS64\_NtoB (page 18) Converts a signed 64-bit value in the computer's native format to the equivalent big-endian value. EndianU16\_NtoB (page 21) Converts an unsigned 16-bit value in the computer's native format to the equivalent big-endian value. EndianU32\_NtoB (page 23) Converts an unsigned 32-bit value in the computer's native format to the equivalent big-endian value. EndianU64\_NtoB (page 26) Converts an unsigned 64-bit value in the computer's native format to the equivalent big-endian value.

6

### **Converting from Little-Endian Format to Native Format**

#### EndianS16\_LtoN (page 13)

Converts a signed 16-bit little-endian value to the equivalent value in the computer's native format. EndianS32 LtoN (page 16)

Converts a signed 32-bit little-endian value to the equivalent value in the computer's native format.

#### EndianS64\_LtoN (page 18)

Converts a signed 64-bit little-endian value to the equivalent value in the computer's native format.

#### EndianU16\_LtoN (page 20)

Converts an unsigned 16-bit little-endian value to the equivalent value in the computer's native format.

EndianU32\_LtoN (page 23)

Converts an unsigned 32-bit little-endian value to the equivalent value in the computer's native format.

EndianU64\_LtoN (page 25)

Converts an unsigned 64-bit little-endian value to the equivalent value in the computer's native format.

### **Converting from Native Format to Little-Endian Format**

#### EndianS16\_NtoL (page 14)

Converts a signed 16-bit value in the computer's native format to the equivalent little-endian value.

#### EndianS32\_NtoL (page 16)

Converts a signed 32-bit value in the computer's native format to the equivalent little-endian value.

#### EndianS64\_NtoL (page 19)

Converts a signed 64-bit value in the computer's native format to the equivalent little-endian value.

EndianU16\_NtoL (page 21)

Converts an unsigned 16-bit value in the computer's native format to the equivalent little-endian value.

EndianU32\_NtoL (page 24)

Converts an unsigned 32-bit value in the computer's native format to the equivalent little-endian value.

EndianU64\_NtoL (page 26)

Converts an unsigned 64-bit value in the computer's native format to the equivalent little-endian value.

### **Converting from Big-Endian to Little-Endian Format**

EndianS16\_BtoL (page 12) Converts a signed 16-bit big-endian value to the equivalent little-endian value. EndianS32\_BtoL (page 14) Converts a signed 32-bit big-endian value to the equivalent little-endian value. EndianS64\_BtoL (page 17) Converts a signed 64-bit big-endian value to the equivalent little-endian value. EndianU16\_BtoL (page 19) Converts an unsigned 16-bit big-endian value to the equivalent little-endian value. EndianU32\_BtoL (page 22) Converts an unsigned 32-bit big-endian value to the equivalent little-endian value. EndianU64\_BtoL (page 24) Converts an unsigned 64-bit big-endian value to the equivalent little-endian value.

### **Converting From Little-Endian to Big-Endian Format**

EndianS16\_LtoB (page 13) Converts a signed 16-bit little-endian value to the equivalent big-endian value. EndianS32\_LtoB (page 15) Converts a signed 32-bit little-endian value to the equivalent big-endian value. EndianS64\_LtoB (page 18) Converts a signed 64-bit little-endian value to the equivalent big-endian value. EndianU16\_LtoB (page 20) Converts an unsigned 16-bit little-endian value to the equivalent big-endian value. EndianU32\_LtoB (page 22) Converts an unsigned 32-bit little-endian value to the equivalent big-endian value. EndianU64\_LtoB (page 25) Converts an unsigned 64-bit little-endian value to the equivalent big-endian value.

## **Functions**

### CoreEndianFlipData

Calls the flipper callback associated with the specified data type.

```
OSStatus CoreEndianFlipData (
OSType dataDomain,
OSType dataType,
SInt16 id,
void *data,
ByteCount dataLen,
Boolean currentlyNative
);
```

```
),
```

### Parameters

dataDomain

An OSType value that specifies the domain of the flipper callback you want to invoke. Pass kCoreEndianResourceManagerDomain (page 32) if your callback applies to resource data. Pass kCoreEndianAppleEventManagerDomain (page 32) if your callback applies to Apple event data. See "Domain Types" (page 31) for more information.

#### dataType

An OSType value that specifies the type of data that needs to be byte-swapped. This is the four character code of the resource type or Apple event. This never needs to be byte-swapped even though GDB and Xcode display the resource in byte-swapped order.

id

The resource ID of the data type. The Resource Manager byte-swaps this for you so you can compare the resource ID against constants in your code. If the data is not a resource, pass 0.

data

A pointer to the first byte of the data to be byte swapped.

dataLen

The length of the data (in bytes) to be byte swapped.

#### currentlyNative

A Boolean value that indicates the direction to byte swap. Pass true when the data specified by the data parameter uses the byte ordering of the currently executing code. On a PowerPC system, true specifies that the data is in big-endian format. On an x86 system, true specifies that the data is in little-endian format.

#### Return Value

A result code. Returns noErr if the data is byte swapped and handlerNotFound if the data is not byte swapped. Note that data is only byte swapped if it needs to be byte swapped.

#### Availability

Available in Mac OS X v10.3 and later.

Declared In

Endian.h

### CoreEndianGetFlipper

Obtains the flipper callback that is installed for the specified data type.

```
OSStatus CoreEndianGetFlipper (
OSType dataDomain,
OSType dataType,
CoreEndianFlipProc *proc,
void **refcon
);
```

### Parameters

dataDomain

An OSType value that specifies the domain of the flipper callback you want to obtain. Pass kCoreEndianResourceManagerDomain (page 32) to obtain a callback that applies to resource data. Pass kCoreEndianAppleEventManagerDomain (page 32) to obtain a callback that applies to Apple event data. See "Domain Types" (page 31) for more information.

dataType

An OSType value that specifies the type of data associated with the flipper callback you want to obtain. This is the four character code of the resource type or Apple event. This never needs to be byte-swapped even though GDB and Xcode display the resource in byte-swapped order.

proc

On output, points to the flipper callback that is installed for the data type specified by the dataType parameter.

refCon

On output, points to a 32-bit value that references callback-specific data.

#### **Return Value**

A result code. Returns noErr if the flipper callback is found.

#### Discussion

You can call the function CoreEndianGetFlipper to determine whether a flipper for a given data type is available.

#### Availability

Available in Mac OS X v10.3 and later.

### Declared In

Endian.h

### CoreEndianInstallFlipper

#### Installs a flipper callback for the specified data type.

```
OSStatus CoreEndianInstallFlipper (
OSType dataDomain,
OSType dataType,
CoreEndianFlipProc proc,
void *refcon
):
```

#### Parameters

dataDomain

An OSType value that specifies the domain to which the flipper callback applies. Pass kCoreEndianResourceManagerDomain (page 32) if your callback applies to resource data. Pass kCoreEndianAppleEventManagerDomain (page 32) if your callback applies to Apple event data. See "Domain Types" (page 31) for more information.

```
dataType
```

An OSType value that specifies the type of data for which you want your flipper callback installed. This is the four character code of the resource type or Apple event.

proc

A pointer to your flipper callback. The flipper callback is installed into a per-process table that is searched before the system table.

refCon

A 32-bit value containing or referring to data needed by the callback.

#### Return Value

A result code. Returns noErr if your flipper callback is installed.

#### Discussion

You should install the callback by calling the function CoreEndianInstallFlipper when your application calls its initialization routine or when you open your resource file.

#### Availability

Available in Mac OS X v10.3 and later.

#### **Declared In**

Endian.h

### Endian16\_Swap

Changes the endian format of an unsigned 16-bit integer.

```
UInt16 Endian16_Swap (
UInt16 value
);
```

#### Parameters

value

An unsigned 16-bit integer input.

#### **Return Value** The unsigned 16-bit integer result.

#### Availability

Available in Mac OS X v10.0 and later. Available in QuickTime 5 and later for Windows.

#### **Declared In**

Endian.h

### Endian32\_Swap

Changes the endian format of an unsigned 32-bit integer.

```
UInt32 Endian32_Swap (
UInt32 value
);
```

#### Parameters

value

An unsigned 32-bit integer input.

#### Return Value

The unsigned 32-bit integer result.

#### Availability

Available in Mac OS X v10.0 and later. Available in QuickTime 5 and later for Windows.

#### **Declared In**

Endian.h

### Endian64\_Swap

Changes the endian format of an unsigned 64-bit integer.

```
static UInt64 Endian64_Swap (
    UInt64 value
);
```

#### Parameters

value

An unsigned 64-bit integer input.

### **Return Value**

The unsigned 64-bit integer result.

#### Availability

Available in Mac OS X v10.0 and later. Available in QuickTime 5 and later for Windows.

#### Declared In

Endian.h

### EndianS16\_BtoL

Converts a signed 16-bit big-endian value to the equivalent little-endian value.

```
SInt16 EndianS16_BtoL (
    SInt16 value
);
```

#### Parameters

value

A signed 16-bit big-endian value.

**Return Value** The equivalent little-endian value.

#### Availability

Available in Mac OS X v10.0 and later. Available in QuickTime 4 and later for Windows.

### **Declared In**

Endian.h

### EndianS16\_BtoN

Converts a signed 16-bit big-endian value to the equivalent value in the computer's native format.

```
SInt16 EndianS16_BtoN (
    SInt16 value
);
```

#### Parameters

value

A signed 16-bit big-endian value.

### Return Value

The equivalent value in the computer's native format.

#### Availability

Available in Mac OS X v10.0 and later. Available in QuickTime 4 and later for Windows.

### **Related Sample Code**

QTCarbonShell

Declared In

Endian.h

### EndianS16\_LtoB

Converts a signed 16-bit little-endian value to the equivalent big-endian value.

```
SInt16 EndianS16_LtoB (
    SInt16 value
);
```

#### Parameters

value

A signed 16-bit little-endian value.

**Return Value** The equivalent big-endian value.

**Availability** Available in Mac OS X v10.0 and later.

Declared In

Endian.h

### EndianS16\_LtoN

Converts a signed 16-bit little-endian value to the equivalent value in the computer's native format.

#### Parameters

value

A signed 16-bit little-endian value.

Return Value

The equivalent value in the computer's native format.

### Availability

Available in Mac OS X v10.0 and later. Available in QuickTime 4 and later for Windows.

Declared In

Endian.h

### EndianS16\_NtoB

Converts a signed 16-bit value in the computer's native format to the equivalent big-endian value.

```
SInt16 EndianS16_NtoB (
    SInt16 value
);
```

**Parameters** *value* 

A signed 16-bit value in the computer's native format.

**Return Value** The equivalent big-endian value.

**Availability** Available in Mac OS X v10.0 and later. Available in QuickTime 4 and later for Windows.

#### Declared In

Endian.h

### EndianS16\_NtoL

Converts a signed 16-bit value in the computer's native format to the equivalent little-endian value.

```
SInt16 EndianS16_NtoL (
SInt16 value
```

);

### Parameters

value

A signed 16-bit value in the computer's native format.

**Return Value** The equivalent little-endian value.

#### Availability

Available in Mac OS X v10.0 and later. Available in QuickTime 4 and later for Windows.

### Declared In

Endian.h

### EndianS32\_BtoL

Converts a signed 32-bit big-endian value to the equivalent little-endian value.

```
SInt32 EndianS32_BtoL (
    SInt32 value
);
```

. .

### Parameters

value

A signed 32-bit big-endian value.

**Return Value** The equivalent little-endian value.

#### Availability

Available in Mac OS X v10.0 and later. Available in QuickTime 4 and later for Windows.

#### Declared In

Endian.h

### EndianS32\_BtoN

Converts a signed 32-bit big-endian value to the equivalent value in the computer's native format.

```
SInt32 EndianS32_BtoN (
    SInt32 value
);
```

### Parameters

### value

A signed 32-bit big-endian value.

#### **Return Value**

The equivalent value in the computer's native format.

#### Availability

Available in Mac OS X v10.0 and later. Available in QuickTime 4 and later for Windows.

#### **Declared In**

Endian.h

### EndianS32\_LtoB

Converts a signed 32-bit little-endian value to the equivalent big-endian value.

```
SInt32 EndianS32_LtoB (
    SInt32 value
);
```

#### Parameters

value

A signed 32-bit little-endian value.

**Return Value** The equivalent big-endian value.

### Availability

Available in Mac OS X v10.0 and later. Available in QuickTime 4 and later for Windows.

### Declared In

Endian.h

### EndianS32\_LtoN

Converts a signed 32-bit little-endian value to the equivalent value in the computer's native format.

```
SInt32 EndianS32_LtoN (
    SInt32 value
);
```

#### Parameters

value

A signed 32-bit little-endian value.

#### **Return Value**

The equivalent value in the computer's native format.

#### Availability

Available in Mac OS X v10.0 and later. Available in QuickTime 4 and later for Windows.

#### **Declared In**

Endian.h

#### EndianS32\_NtoB

Converts a signed 32-bit value in the computer's native format to the equivalent big-endian value.

```
SInt32 EndianS32_NtoB (
    SInt32 value
);
```

### Parameters

value

A signed 32-bit value in the computer's native format.

#### **Return Value**

The equivalent big-endian value.

#### Availability

Available in Mac OS X v10.0 and later. Available in QuickTime 4 and later for Windows.

#### **Declared In**

Endian.h

#### EndianS32\_NtoL

Converts a signed 32-bit value in the computer's native format to the equivalent little-endian value.

```
SInt32 EndianS32_NtoL (
    SInt32 value
);
```

#### ,,

**Parameters** *value* 

A signed 32-bit value in the computer's native format.

### **Return Value**

The equivalent little-endian value.

### Availability

Available in Mac OS X v10.0 and later. Available in QuickTime 4 and later for Windows.

#### Declared In

Endian.h

### EndianS64\_BtoL

Converts a signed 64-bit big-endian value to the equivalent little-endian value.

```
SInt64 EndianS64_BtoL (
    SInt64 value
);
```

#### Parameters

value

A signed 64-bit big-endian value.

**Return Value** The equivalent little-endian value.

#### Availability

Available in Mac OS X v10.0 and later. Available in QuickTime 4 and later for Windows.

### **Declared In**

Endian.h

### EndianS64\_BtoN

Converts a signed 64-bit big-endian value to the equivalent value in the computer's native format.

```
SInt64 EndianS64_BtoN (
    SInt64 value
);
```

#### Parameters

#### value

A signed 64-bit big-endian value.

#### **Return Value**

The equivalent value in the computer's native format.

#### Availability

Available in Mac OS X v10.0 and later. Available in QuickTime 4 and later for Windows.

#### **Declared In**

Endian.h

### EndianS64\_LtoB

Converts a signed 64-bit little-endian value to the equivalent big-endian value.

```
SInt64 EndianS64_LtoB (
    SInt64 value
);
```

#### Parameters

value

A signed 64-bit little-endian value.

**Return Value** The equivalent big-endian value.

#### Availability

Available in Mac OS X v10.0 and later. Available in QuickTime 4 and later for Windows.

#### **Declared In**

Endian.h

### EndianS64\_LtoN

Converts a signed 64-bit little-endian value to the equivalent value in the computer's native format.

```
SInt64 EndianS64_LtoN (
    SInt64 value
):
```

## Parameters

value

A signed 64-bit little-endian value.

#### **Return Value**

The equivalent value in the computer's native format.

#### Availability

Available in Mac OS X v10.0 and later. Available in QuickTime 4 and later for Windows.

#### **Declared In**

Endian.h

#### EndianS64\_NtoB

Converts a signed 64-bit value in the computer's native format to the equivalent big-endian value.

```
SInt64 EndianS64_NtoB (
    SInt64 value
);
```

),

### Parameters

value

A signed 64-bit value in the computer's native format.

### **Return Value**

The equivalent big-endian value.

### Availability

Available in Mac OS X v10.0 and later. Available in QuickTime 4 and later for Windows.

#### Declared In

Endian.h

### EndianS64\_NtoL

Converts a signed 64-bit value in the computer's native format to the equivalent little-endian value.

```
SInt64 EndianS64_NtoL (
    SInt64 value
);
```

#### Parameters

#### value

A signed 64-bit value in the computer's native format.

**Return Value** The equivalent little-endian value.

#### Availability

Available in Mac OS X v10.0 and later. Available in QuickTime 4 and later for Windows.

### **Declared In**

Endian.h

### EndianU16\_BtoL

Converts an unsigned 16-bit big-endian value to the equivalent little-endian value.

```
UInt16 EndianU16_BtoL (
UInt16 value
);
```

#### Parameters

value

An unsigned 16-bit big-endian value.

**Return Value** The equivalent little-endian value.

#### Availability

Available in Mac OS X v10.0 and later. Available in QuickTime 4 and later for Windows.

#### **Declared In**

Endian.h

### EndianU16\_BtoN

Converts an unsigned 16-bit big-endian value to the equivalent value in the computer's native format.

```
UInt16 EndianU16_BtoN (
UInt16 value
);
```

#### Parameters

value

An unsigned 16-bit big-endian value.

#### **Return Value**

The equivalent value in the computer's native format.

#### Availability

Available in Mac OS X v10.0 and later. Available in QuickTime 4 and later for Windows.

#### **Declared In**

Endian.h

### EndianU16\_LtoB

Converts an unsigned 16-bit little-endian value to the equivalent big-endian value.

```
UInt16 EndianU16_LtoB (
UInt16 value
);
```

#### );

### Parameters

value

An unsigned 16-bit little-endian value.

#### **Return Value**

The equivalent big-endian value.

#### Availability

Available in Mac OS X v10.0 and later. Available in QuickTime 4 and later for Windows.

#### **Declared In**

Endian.h

#### EndianU16\_LtoN

Converts an unsigned 16-bit little-endian value to the equivalent value in the computer's native format.

```
UInt16 EndianU16_LtoN (
UInt16 value
```

### );

### Parameters

value

An unsigned 16-bit little-endian value.

### **Return Value**

The equivalent value in the computer's native format.

#### Availability

Available in Mac OS X v10.0 and later. Available in QuickTime 4 and later for Windows.

#### Declared In

Endian.h

### EndianU16\_NtoB

Converts an unsigned 16-bit value in the computer's native format to the equivalent big-endian value.

```
UInt16 EndianU16_NtoB (
UInt16 value
);
```

#### Parameters

#### value

An unsigned 16-bit value in the computer's native format.

**Return Value** The equivalent big-endian value.

#### Availability

Available in Mac OS X v10.0 and later. Available in QuickTime 4 and later for Windows.

### **Declared In**

Endian.h

### EndianU16\_NtoL

Converts an unsigned 16-bit value in the computer's native format to the equivalent little-endian value.

```
UInt16 EndianU16_NtoL (
UInt16 value
);
```

#### Parameters

#### value

An unsigned 16-bit value in the computer's native format.

**Return Value** The equivalent little-endian value.

#### Availability

Available in Mac OS X v10.0 and later. Available in QuickTime 4 and later for Windows.

### Declared In

Endian.h

### EndianU32\_BtoL

Converts an unsigned 32-bit big-endian value to the equivalent little-endian value.

```
UInt32 EndianU32_BtoL (
UInt32 value
);
```

#### Parameters

value

An unsigned 32-bit big-endian value.

**Return Value** The equivalent little-endian value.

#### Availability

Available in Mac OS X v10.0 and later. Available in QuickTime 4 and later for Windows.

#### **Declared In**

Endian.h

#### EndianU32\_BtoN

Converts an unsigned 32-bit big-endian value to the equivalent value in the computer's native format.

```
UInt32 EndianU32_BtoN (
UInt32 value
);
```

#### ),

### Parameters

value

An unsigned 32-bit big-endian value.

#### **Return Value**

The equivalent value in the computer's native format.

#### Availability

Available in Mac OS X v10.0 and later. Available in QuickTime 4 and later for Windows.

#### **Declared In**

Endian.h

#### EndianU32\_LtoB

Converts an unsigned 32-bit little-endian value to the equivalent big-endian value.

```
UInt32 EndianU32_LtoB (
UInt32 value
```

);

### Parameters

value

An unsigned 32-bit little-endian value.

#### **Return Value** The equivalent big-endian value.

#### Availability

Available in Mac OS X v10.0 and later. Available in QuickTime 4 and later for Windows.

#### Declared In

Endian.h

### EndianU32\_LtoN

Converts an unsigned 32-bit little-endian value to the equivalent value in the computer's native format.

```
UInt32 EndianU32_LtoN (
UInt32 value
);
```

#### Parameters

value

An unsigned 32-bit little-endian value.

#### **Return Value**

The equivalent value in the computer's native format.

#### Availability

Available in Mac OS X v10.0 and later. Available in QuickTime 4 and later for Windows.

### **Declared In**

Endian.h

### EndianU32\_NtoB

Converts an unsigned 32-bit value in the computer's native format to the equivalent big-endian value.

```
UInt32 EndianU32_NtoB (
UInt32 value
);
```

#### Parameters

#### value

An unsigned 32-bit value in the computer's native format.

**Return Value** The equivalent big-endian value.

#### Availability

Available in Mac OS X v10.0 and later. Available in QuickTime 4 and later for Windows.

### **Related Sample Code**

QTMetaData

Declared In

Endian.h

### EndianU32\_NtoL

Converts an unsigned 32-bit value in the computer's native format to the equivalent little-endian value.

```
UInt32 EndianU32_NtoL (
UInt32 value
);
```

#### Parameters

value

An unsigned 32-bit value in the computer's native format.

#### Return Value

The equivalent little-endian value.

#### Availability

Available in Mac OS X v10.0 and later. Available in QuickTime 4 and later for Windows.

#### Declared In

Endian.h

### EndianU64\_BtoL

Converts an unsigned 64-bit big-endian value to the equivalent little-endian value.

```
UInt64 EndianU64_BtoL (
UInt64 value
);
```

#### Parameters

value

An unsigned 64-bit big-endian value.

**Return Value** The equivalent little-endian value.

### Availability

Available in Mac OS X v10.0 and later. Available in QuickTime 4 and later for Windows.

### Declared In

Endian.h

### EndianU64\_BtoN

Converts an unsigned 64-bit big-endian value to the equivalent value in the computer's native format.

```
UInt64 EndianU64_BtoN (
   UInt64
            value
);
```

**Parameters** 

value

An unsigned 64-bit big-endian value.

### **Return Value**

The equivalent value in the computer's native format.

#### Availability

Available in Mac OS X v10.0 and later. Available in QuickTime 4 and later for Windows.

#### **Declared In**

Endian.h

### EndianU64 LtoB

Converts an unsigned 64-bit little-endian value to the equivalent big-endian value.

```
UInt64 EndianU64_LtoB (
   UInt64
           value
);
```

### Parameters

value

An unsigned 64-bit little-endian value.

**Return Value** The equivalent big-endian value.

### Availability

Available in Mac OS X v10.0 and later. Available in QuickTime 4 and later for Windows.

### **Declared In**

Endian.h

### EndianU64\_LtoN

Converts an unsigned 64-bit little-endian value to the equivalent value in the computer's native format.

```
UInt64 EndianU64_LtoN (
   UInt64
           value
);
```

#### **Parameters**

value

An unsigned 64-bit little-endian value.

**Return Value** The equivalent value in the computer's native format.

#### Availability

Available in Mac OS X v10.0 and later. Available in QuickTime 4 and later for Windows.

#### Declared In

Endian.h

### EndianU64\_NtoB

Converts an unsigned 64-bit value in the computer's native format to the equivalent big-endian value.

```
UInt64 EndianU64_NtoB (
UInt64 value
);
```

),

#### Parameters

#### value

An unsigned 64-bit value in the computer's native format.

### Return Value

The equivalent big-endian value.

#### Availability

Available in Mac OS X v10.0 and later. Available in QuickTime 4 and later for Windows.

#### **Declared In**

Endian.h

### EndianU64\_NtoL

Converts an unsigned 64-bit value in the computer's native format to the equivalent little-endian value.

```
UInt64 EndianU64_NtoL (
UInt64 value
);
```

),

### Parameters

value

An unsigned 64-bit value in the computer's native format.

Return Value

The equivalent little-endian value.

### Availability

Available in Mac OS X v10.0 and later. Available in QuickTime 4 and later for Windows.

### Declared In

Endian.h

## Callbacks

### CoreEndianFlipProc

Defines a pointer to a callback function that byte-swaps your custom data.

```
typedef CALLBACK_API (OSStatus, CoreEndianFlipProc)
  (OSType dataDomain,
  OSType dataType,
  short id,
  void *dataPtr,
  UInt32 dataSize,
  Boolean currentlyNative,
  void *refcon
);
```

You would declare your flipper callback function as follows if your were to name it MyCoreEndianFlipProc:

```
OSStatus MyCoreEndianFlipProc (
OSType dataDomain,
OSType dataType,
short id,
void *dataPtr,
UInt32 dataSize,
Boolean currentlyNative,
void *refcon
);
```

#### Parameters

#### dataDomain

An OSType value that specifies the domain to which the flipper callback applies. The value kCoreEndianResourceManagerDomain signifies the domain is resource data. The value kCoreEndianAppleEventManagerDomain signifies the domain is Apple event data. See "Domain Types" (page 31) for more information on the values that can be passed to your callback.

```
dataType
```

The type of data to be byte swapped by the callback. This is the four character code of the resource type or Apple event.

id

The resource id of the data type. The value 0 signifies the data is not a resource.

dataPtr

On input, points to the data to be flipped. On output, points to the byte-swapped data.

dataSize

The size of the data pointed to the by the dataPtr parameter.

```
currentlyNative
```

A Boolean value that indicates the direction to byte swap. The value true specifies the data pointed to by the dataPtr parameter uses the byte ordering of the currently executing code. On a PowerPC system, true specifies that the data is in big-endian format. On an x86 system, true specifies that the data is in little-endian format.

refcon

A 32-bit value that contains or refers to data needed by the callback.

#### **Return Value**

A result code that indicates whether the byte swapping is successful. Your callback should return noErr if the resource is byte swapped without error, handlerNotFound if you chose not to byte swap the data, and the appropriate result code to indicate an error condition if the data is bad. The result code you return is propagated through the appropriate manager (Resource Manager (ResError) or Apple Event Manager) to the caller.

#### Discussion

You should write each flipper callback so it traverses the data structure that contains the data and performs the following tasks:

- Byte swaps all Resource Manager counts and lengths so that array indexes are associated with the appropriate value
- Byte swaps all integers and longs so that when you read them into variables of a compatible type the values can be operated on correctly (such as numerical, offset, and shift operations)

A flipper callback must be bidirectional because it can be called by the Resource Manager or Apple Event Manager when you read data as well as when you write data. The system ensures that your flipper callback is invoked at the appropriate times.

Your flipper callback is not invoked on a microprocessor that uses big-endian byte ordering. It is called with currentlyNative set to false when data is read (or received) and true when the data is set to be written (or sent).

### Availability

Available in Mac OS X 10.3 and later.

#### **Declared In**

Endian.h

## Data Types

### BigEndianLong

Protects a big-endian long value from being changed by little-endian code.

```
// Little-endian host
struct BigEndianLong {
long bigEndianValue;
};
typedef struct BigEndianLong BigEndianLong;
// Big-endian host
typedef long BigEndianLong;
```

#### Fields

bigEndianValue A long value.

#### Availability

Available in Mac OS X v10.0 and later. Available in QuickTime 4 and later for Windows. Declared In

Endian.h

### BigEndianUnsignedLong

Protects a big-endian unsigned long value from being changed by little-endian code.

```
// Little-endian host
struct BigEndianUnsignedLong {
    unsigned long bigEndianValue;
    };
typedef struct BigEndianUnsignedLong BigEndianUnsignedLong;
// Big-endian host
typedef unsigned long BigEndianUnsignedLong;
```

#### Fields

bigEndianValue

An unsigned long value.

#### Availability

Available in Mac OS X v10.0 and later. Available in QuickTime 4 and later for Windows.

#### **Declared In**

Endian.h

### **BigEndianShort**

Protects a big-endian short value from being changed by little-endian code.

```
// Little-endian host
struct BigEndianShort {
  short bigEndianValue;
};
typedef struct BigEndianShort BigEndianShort;
// Big-endian host
typedef short BigEndianShort;
```

#### Fields

bigEndianValue A short value.

#### Availability

Available in Mac OS X v10.0 and later. Available in QuickTime 4 and later for Windows.

#### **Declared In**

Endian.h

### **BigEndianUnsignedShort**

Protects a big-endian unsigned short value from being changed by little-endian code.

```
// Little-endian host
struct BigEndianUnsignedShort {
    unsigned short bigEndianValue;
};
typedef struct BigEndianUnsignedShort BigEndianUnsignedShort;
// Big-endian host
typedef unsigned short BigEndianUnsignedShort;
```

#### Fields

```
bigEndianValue
```

An unsigned short value.

#### Availability

Available in Mac OS X v10.0 and later. Available in QuickTime 4 and later for Windows.

### **Declared** In

Endian.h

### **BigEndianFixed**

Protects a big-endian Fixed value from being changed by little-endian code.

```
// Little-endian host
struct BigEndianFixed {
Fixed bigEndianValue;
};
typedef struct BigEndianFixed BigEndianFixed;
// Big-endian host
typedef Fixed BigEndianFixed;
```

#### Fields

bigEndianValue A fixed value.

#### Availability

Available in Mac OS X v10.0 and later. Available in QuickTime 4 and later for Windows.

### Declared In

Endian.h

### **BigEndianUnsignedFixed**

Protects a big-endian unsigned Fixed value from being changed by little-endian code.

```
// Little-endian host
struct BigEndianUnsignedFixed {
UnsignedFixed bigEndianValue;
};
typedef struct BigEndianUnsignedFixed BigEndianUnsignedFixed;
// Big-endian host
typedef UnsignedFixed BigEndianUnsignedFixed;
```

#### Fields

```
bigEndianValue
```

An unsigned fixed value.

#### Availability

Available in Mac OS X v10.0 and later. Available in QuickTime 4 and later for Windows.

### Declared In

Endian.h

### BigEndianOSType

Protects a big-endian OSType value from being changed by little-endian code.

```
// Little-endian host
struct BigEndianOSType {
    OSType bigEndianValue;
};
typedef struct BigEndianOStype BigEndianOStype;
// Big-endian host
typedef OSType BigEndianOSType;
```

#### Fields

bigEndianValue An OSType value.

### Availability

Available in Mac OS X v10.0 and later. Available in QuickTime 4 and later for Windows.

## Constants

### **Domain Types**

Specify the domain to which a flipper callback should be applied.

```
enum {
    kCoreEndianResourceManagerDomain = 'rsrc',
    kCoreEndianAppleEventManagerDomain = 'aevt'
};
```

#### Constants

kCoreEndianResourceManagerDomain

Specifies that the domain is limited to the resources for a specific application.

Available in Mac OS X v10.4 and later.

Declared in Endian.h.

kCoreEndianAppleEventManagerDomain

Specifies that the domain is limited to Apple events.

Available in Mac OS X v10.4 and later.

Declared in Endian.h.

#### Discussion

The data types have specific meanings within their domain, although some data types can be registered with the same callback in several domains.

#### Availability

Available in Mac OS X 10.3 and later.

# **Document Revision History**

This table describes the changes to Core Endian Reference.

| Date       | Notes                                                                                                 |
|------------|----------------------------------------------------------------------------------------------------|
| 2007-05-29 | Changed framework entry.                                                                              |
| 2005-08-11 | Updated to consolidate all functions and data types provided in Endian.h into one reference document. |
| 2005-07-07 | New document that describes the C API for creating and installing callbacks to byte swap custom data. |

#### **REVISION HISTORY**

**Document Revision History** 

## Index

### В

BigEndianFixed structure 30 BigEndianLong structure 28 BigEndianOSType structure 31 BigEndianShort structure 29 BigEndianUnsignedFixed structure 30 BigEndianUnsignedLong structure 29 BigEndianUnsignedShort structure 29

### С

CoreEndianFlipData function 8 CoreEndianFlipProc callback 27 CoreEndianGetFlipper function 9 CoreEndianInstallFlipper function 10

### D

Domain Types 31

### Ε

Endian16\_Swap macro 11 Endian32\_Swap macro 11 Endian64\_Swap macro 11 EndianS16\_BtoL macro 12 EndianS16\_BtoN macro 12 EndianS16\_LtoB macro 13 EndianS16\_LtoN macro 13 EndianS16\_NtoB macro 13 EndianS16\_NtoL macro 14 EndianS32\_BtoL macro 14 EndianS32\_BtoN macro 15 EndianS32\_LtoB macro 15 EndianS32\_LtoN macro 16

EndianS32\_NtoB macro 16 EndianS32\_NtoL macro 16 EndianS64\_BtoL macro 17 EndianS64\_BtoN macro 17 EndianS64\_LtoB macro 18 EndianS64\_LtoN macro 18 EndianS64\_NtoB macro 18 EndianS64\_NtoL macro 19 EndianU16\_BtoL macro 19 EndianU16\_BtoN macro 20 EndianU16\_LtoB macro 20 EndianU16\_LtoN macro 20 EndianU16\_NtoB macro 21 EndianU16\_NtoL macro 21 EndianU32\_BtoL macro 22 EndianU32\_BtoN macro 22 EndianU32\_LtoB macro 22 EndianU32\_LtoN macro 23 EndianU32\_NtoB macro 23 EndianU32\_NtoL macro 24 EndianU64\_BtoL macro 24 EndianU64\_BtoN macro 24 EndianU64\_LtoB macro 25 EndianU64\_LtoN macro 25 EndianU64\_NtoB macro 26 EndianU64\_NtoL macro 26

## Κ

kCoreEndianAppleEventManagerDomain constant 32 kCoreEndianResourceManagerDomain constant 32